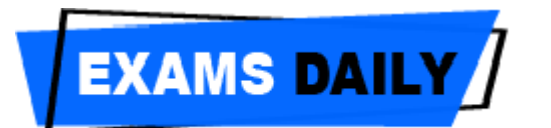

**Microsoft Word:** Microsoft Word is a popular word processing package which provides facilities to write common letters to desktop publishing. This means that it is useful for typing and storing letters, articles, brouchers, tests, quizzes and anything that consists mainly of words. Many organisations now use computers to produce and organize written material, correspondence, membership lists and so on. These are possible with the most common program MS-Word, that is used on most computers. It provides an incredibly powerful tool to create and share documents.

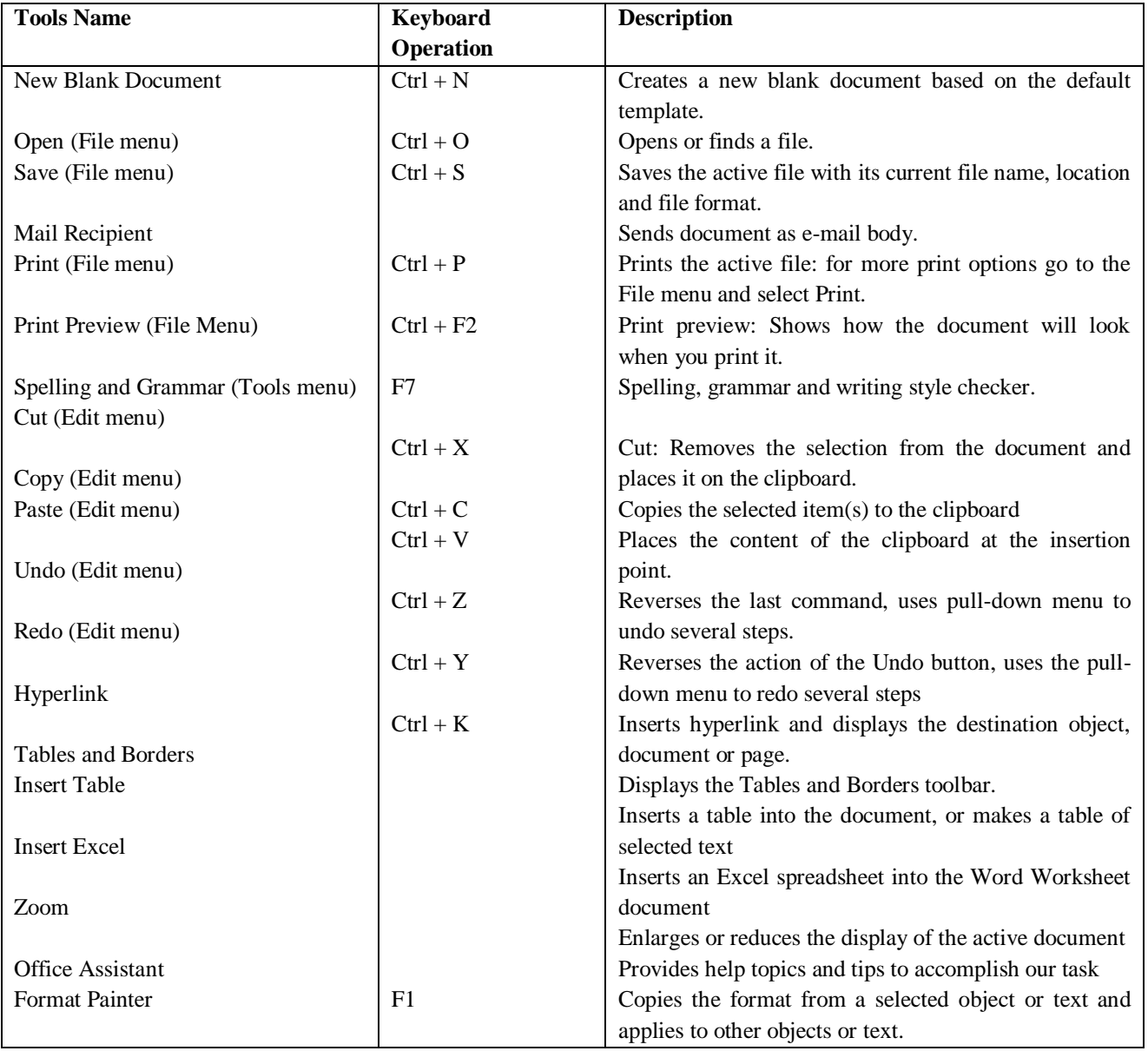

## **Table-I: Standard toolbar**

## **Table-II Formatting Toolbar**

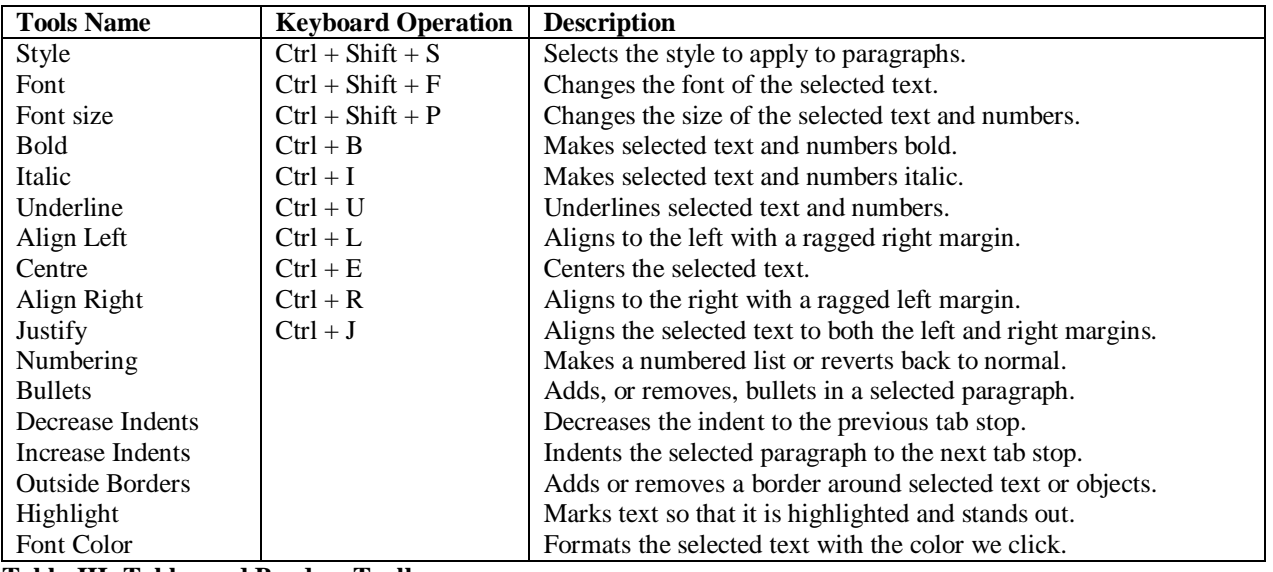

**Table-III: Tables and Borders Toolbar**

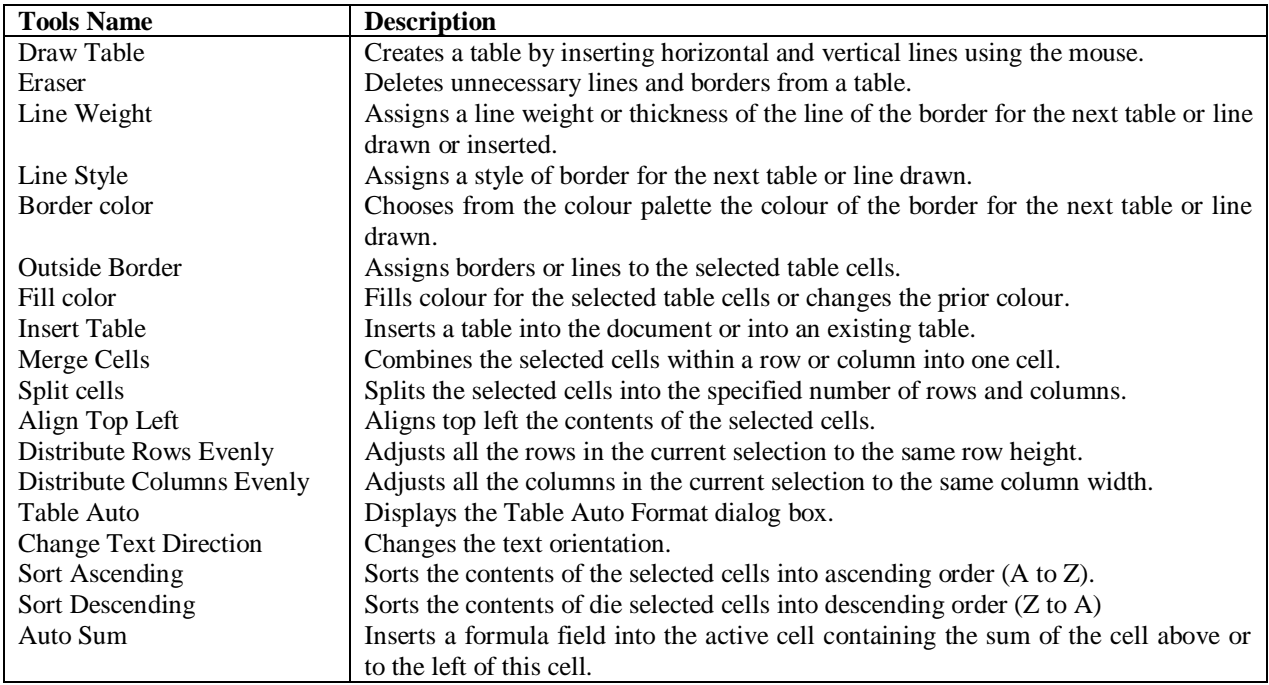

## **Table-IV: Drawing Toolbar**

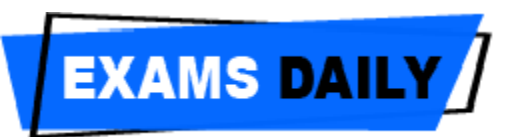

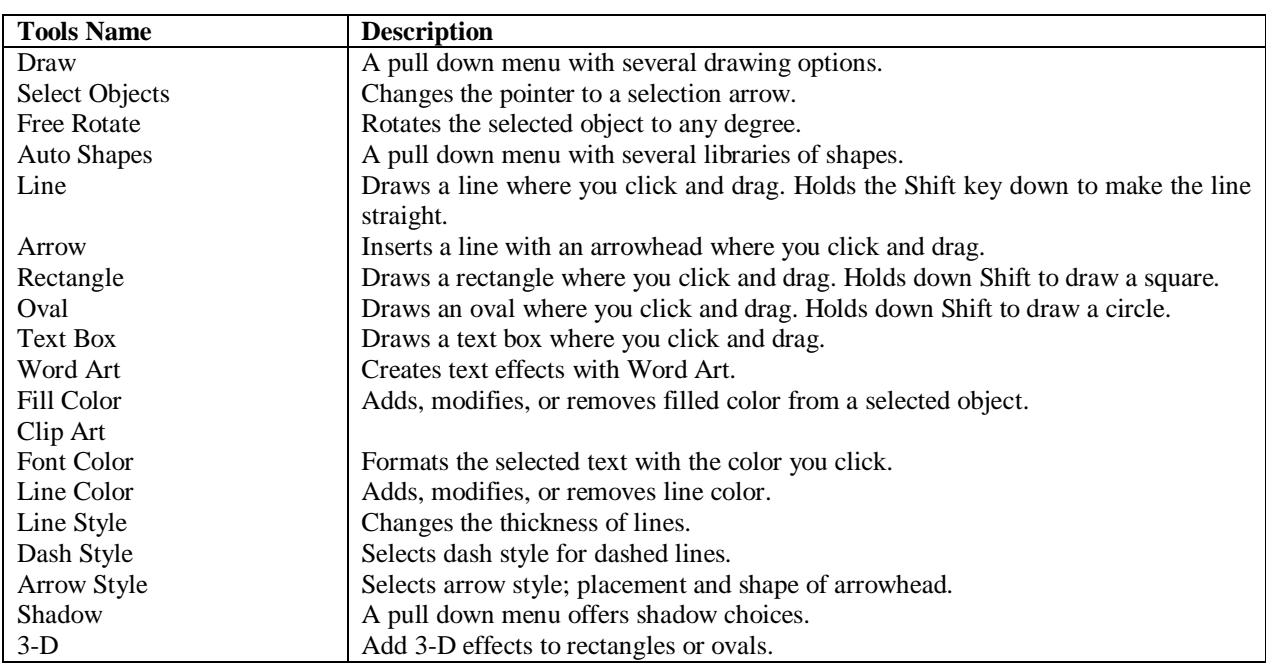